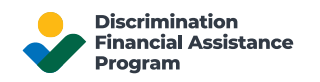

## Proporcionar por separado la documentación de respaldo para su solicitud de DFAP

La documentación para respaldar su solicitud en línea de DFAP se puede enviar (1) cargando su soporte como archivos PDF en la sección Resumen de documentación de la solicitud en línea de DFAP, y / o (2) entregando su respaldo por separado a su Oficina Regional de DFAP, ya sea en persona o por correo.

## Designar una entrega separada en la solicitud en línea del DFAP

Si tiene la intención de proporcionar por separado toda o parte de su documentación de respaldo a la Oficina Regional, primero debe hacer la designación apropiada en la sección "Resumen de documentación" de su Solicitud en línea del DFAP. Seleccione una de las siguientes dos opciones para indicar que tiene la intención de proporcionar su documentación por separado:

- 1. "**Entregaré toda mi documentación de respaldo por separado a mi Oficina Regional del DFAP.**"
- 2. "**Cargaré algunos de los documentos ahora y proporcionaré el resto mediante entrega en mi Oficina Regional del DFAP.**"

## Resumen de la documentación

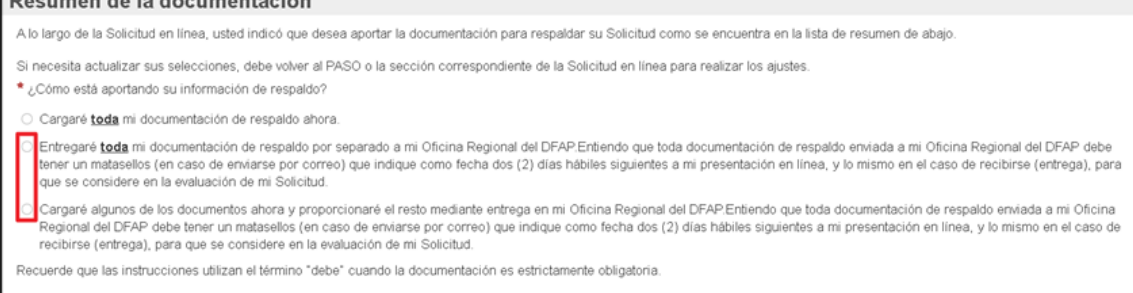

## Requisitos de paquete y entrega

Si usted indicó en su Solicitud en línea que proporcionará la documentación de respaldo por separado, deberá proceder como se indica a continuación para que su documentación sea considerada en el proceso de examen de la Solicitud:

- Proporcionar una carta de presentación junto con la documentación que haga referencia a su nombre, su ID de confirmación de la Solicitud y una lista de la documentación que se adjunta. En el sitio web del programa DFAP encontrará [un modelo de carta de presentación.](https://22007apply.gov/resources_es.html#supporting-docs)
- Indique su número de seguro social (SSN) o número de identificación tributaria (ITIN) en la parte superior del documento.
- **No envíe documentos originales, ya que no se le devolverán y pueden ser destruidos.**
- Proporcione toda la documentación en un solo sobre que deberá estar matasellado (si se envía por correo postal) o recibido (si se entrega) dentro del segundo día hábil posterior a su solicitud en línea.
- Puede presentar su documentación en su Oficina Regional del DFAP en persona o mediante sistema de correo de primera clase o expreso.